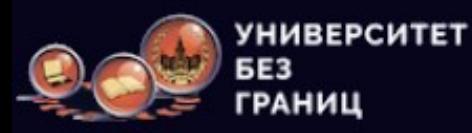

## **ЭТО ПОЛЕ - ПРЕЗЕНТАЦИЯ В ФОРМАТЕ PDF**

## **ДЛЯ ЗАГРУЗКИ СВОЕЙ PDF СООТНОШЕНИЕМ СТОРОН 16Х9 ИСПОЛЬЗУЙТЕ**

**ЛЕВЫЙ НИЖНИЙ УГОЛ ПОД ПРЕЗЕНТАЦИЕЙ (ВЫБЕРИТЕ ПРЕЗЕНТАЦИЮ, НАЖМИТЕ ЗАГРУЗИТЬ)**

**РАЗВЕРНУТЬ ПРЕЗЕНТАЦИЮ СЕБЕ НА ПОЛНЫЙ ЭКРАН (ПРАВЫЙ ВЕРХНИЙ УГОЛ ПРЕЗЕНТАЦИИ)**

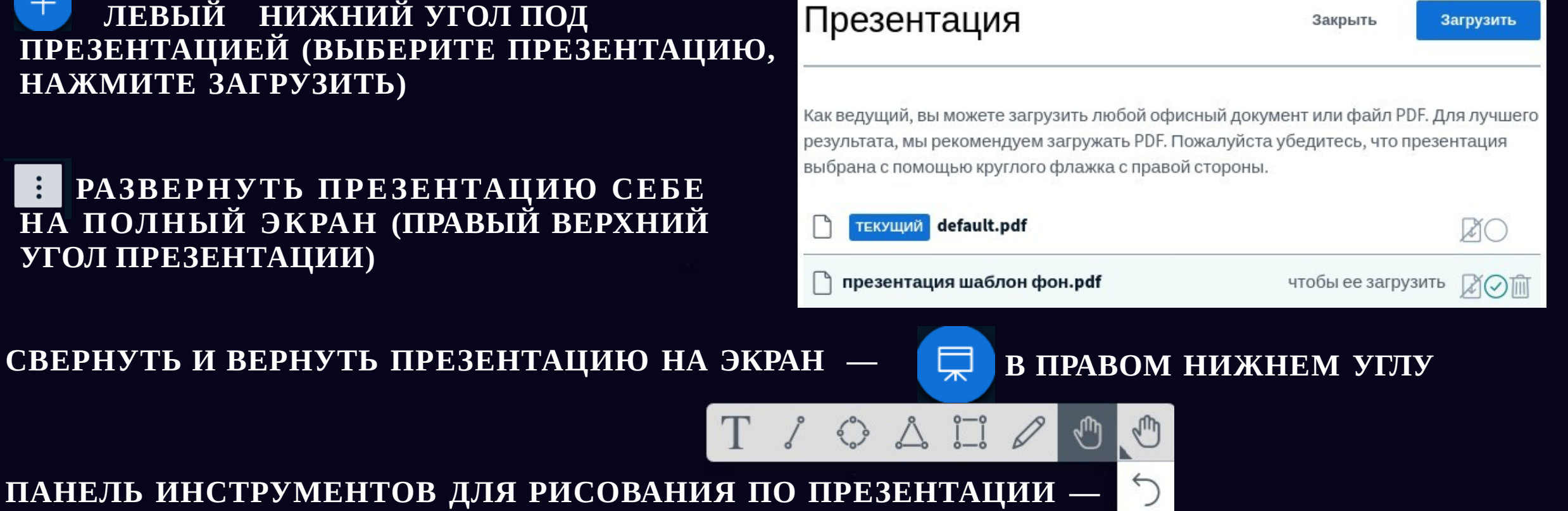

⋒

 $\sim$ 

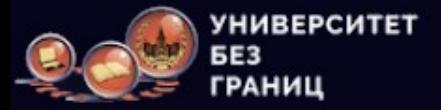

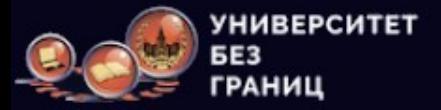

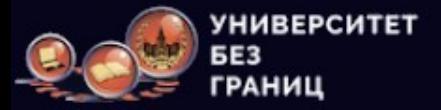

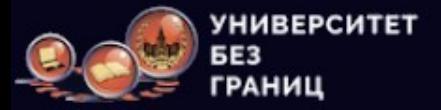

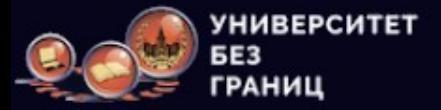

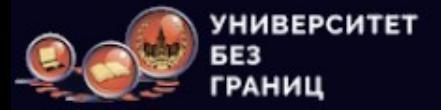

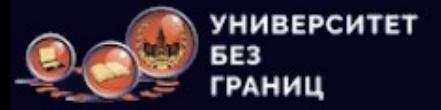

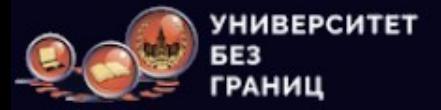

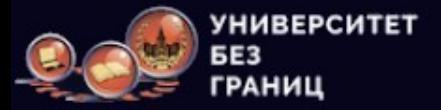

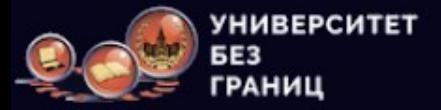

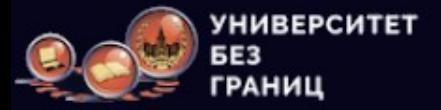

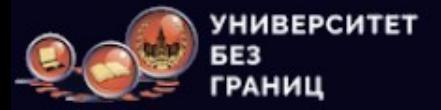

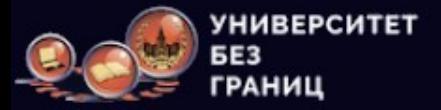

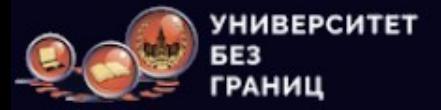